# 브라우저 상에서 한국어 음성인식을 이용한 보검색 시스템

이항섭, 김회린

한국전자통신연구원 음성신호처리팀

## Information Retrieval System Using Korean Speech Recognition on the Web Browser

Hang-seop Lee, Hoi-rin Kim

Speech Signal Processing Technical Team, ETR1 h[slee@etri.re.kr](mailto:slee@etri.re.kr), [hrkim@zenith.etri.](mailto:hrkim@zenith.etri.re.kr)re.kr

#### 요약

논문은 브라우저 상에서 한국어 음성인식을 이용 한 정보검색 시스템에 대한 것이다. 이 시스템의 특징 은 웹 브라우저 상에서 보여지는 HyperText Word를 인 식할 수 있는 것으로 기존의 웹 보라우처를 마우스 click 대신 음성인식을 이용하여 사용할 수 있다는 것이 다. 웹 보라우저를 통해서 보여지는 고정되지 않고 계 속하6 변화하는 인식후보를 인식하기 위해 연구실 에서 개발한 가변 어휘 인식기를 사용하였다. 시스템은 Windows 95/NT 환경에서 개발되었으며. 사용자가 새로 운 인터페이스를 배울 필요 없이 바로 사용할 수 있도 사용자 편의성 부분도 고려하여 개발되었다. 개발된 시스템은 독립 환경 독립 화자에 대해 실험한 결과 130어개의 단어에 대해 평균 90% 정도의 인식성능을 보인다. '

#### 1. 서론

인터넷의 소개 이후 인터넷의 사용은 지금도 전세 계적으로 급격히 늘어나고 있으며 1998년 현재 전세계 인터넷 호스트는 2.967 만대에 이르며. 사용자는 3억에 달하고 있다. 인터넷은 정보 검색 정보 공유 표준적인 방법으로 사용되고 있다. 국내에서도 인터 이용자는 급격히 증가하고 있으며, 영엮은 전문 적인 내용에서부터 기업 소개, 홈 쇼핑, 레저, 문화 및 전자 상거래로 계속 확장되고 있는 추세이다. 인터넷 뿐만 아니라 인트라넷의 사용도 샤내 전자결재 시스템 의 도입으로 크게 확산되고 있는 실정이다. 이러한 인 터넷과 인트라넷의 사용든 브라우저暑 통해 이루어 진다. 이러하 브出우저어<sup>I</sup> 음성을 이욤한 인터페이 스가 추가 된다며 쉬운 인터넷의 사둉으로 사용자 층들 데룩 넓힐 있을 것이다.

이러한 이유州서 우키는 음성인식을 이동하6 브라우저 상에서 정보를 검색할 있는 시스템인 EVANS I/FR.I Voice \ctivated Navigation S\stem B 개발 하였다. 음성인식을 사용하여 브라우저 상에서 정보 검색을 하는 데는 아직 여러 가지 문제점들이 당아 있 지만 우리의이러한 시도가 음성인식의 실용화를 앞당 있기를 기邙한다.

Section 2에서는 EVANS 에서 사용한 가변어휘 식기에 대해 간단한 소개暑 하고, section 3에서는 EVANS 개념과 특징을 소개한다. section 4에서는 EVANS 시스템의 구성과 각 모듈 및 그 구현 방법을 설 명하며, section 5 에서는 on-line 상에서의 인식실험 결과 소개환다.

#### 2. 가변어휘 인식기

가변어휘 인식기[1][2]의 구조는 그림 1과 같다. 인식기는 미리 훈련되지 않은 단어룔 인식할 는 기능을 가지고 있으며, 인식후보 단어가 바뀌게 되 새로운 단어에 대한 훈련 없이 발음사전만 바꾸는 것으로 새로운 인식후보言 인식핦 있다. 가변어휘 인식기는 POW 3.848 단어 데이터[3]를 사용하여 훈련 되었다.

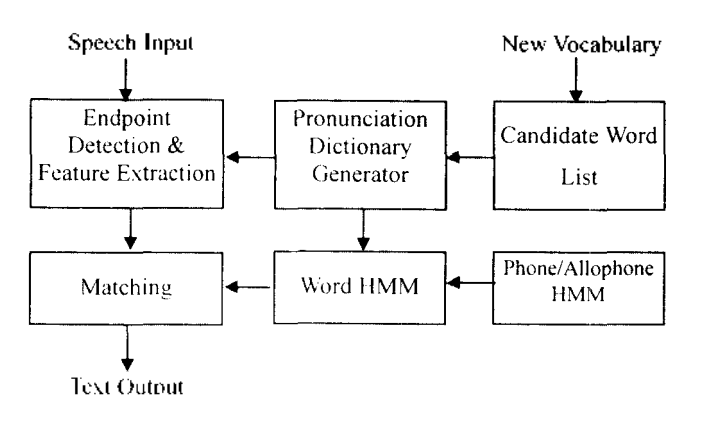

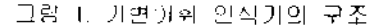

#### 3. EVANS

EVANS 브라우저 상에서 음성인식을 이용호 정보검색을 제공하는 시스템으로 EVANS 의 특징은 다 음고 같다.

- 1) Browser 메뉴어 대하 음성 명령 : 사용자는 브라우저 윈도우 control을 포함한 모든 브라우저의 메뉴를 음성으로 접己할 있다. 예) "인쇄", "열기", "최대크기", "스크롤업"
- 2) Link 대한 음성 명령: 사용자는 현재의 웹 페이지가 제공하는 모든 Link 들을 음성으로 접己할 있다.
- 3) 음성북마크 사宮자는 음성으로 접己할 있는 자신만의 음성 북마크를 만들 수 있다.
- 4) 음성명령을 현재의 Web page 에 표시 : 사용자는 인식할 수 있는 음성인식 후보를 웹 페 이지 상에서 있다.
- 5) 메뉴와 음성북마크에 대한 음성명령 재 정의 : 사용자는 브라우저 메뉴와 음성북마에 대화 음성명령을 사용지가 원하는 대로 재 정의 할 수 있다.
- 6) 화자독립. 어휘독립 인식

EVANS 는 뚜 가지 기능을 가지고 있다. 하나는 웹 브라우저가 현재 3주고 있는 페이지에서 인식후 보를 추출하여 새로운 단어 사전을 생성하는 것이고, 또 다른 하나는. 인식결과에 따라 웹 보라우저를 동작 시키는 것이다. EVANS가 동작되면 음성에 의해서 웹 브라우저를 동작시키기 위하 음성인식후보言 얻기 위해 현재의 페이지에 대하 parsing 수행한다. 페이 지에 대한 parsing 결가로 얻어진 인식후보은 HTML 일에 가록되고 웹 브라우저를 통해 보여진다. 이제 사 용자는 자신이 가고자 하는 site로 가지 위해서 그 site 를 나타내는 하나 또는 몇 개의 단어를 발성하면 된다.

다른 곳으로의 link를 제공하는 HyperText word들 페이지에 <sup>I</sup>다라 계속하01 변화하기 때문어<sup>I</sup> 이들을 인식하기 위해서 EVANS 에서는 미리 훈련되지 않은 단 어들에 대하 인싞이 가늉하 가변어휘 인식기를 사용하 였다.

#### 4. I스템 구성 구현

#### 4.1 I스템 구성

EVANS 二림 2 같이 HTML parser. 인식후보 추출 도듈. 가변어휘 인식기一 인식결과 분석기로 이루! 졌다. 브라우저가 새로운 HTML 皿일을 open 하면 이 파일은 HTML parser로 전달된다. HTML 파일은 다 른 site로의 접속을 제공하기나 같은 페이지내의 특별 한 곳으로 이동하기위한 Imk(URL)를 가지고 있다. 인식 후보를 추출N 위해서 이러하 link 들을 가지는 hypertext word 를 사용하였다. Ilypertext word 들은 서로 다른 길이를 가지며 단어, 어머지, 숫자 또는 이런 것 들의 혼합으토 5 口. 이러한 다양하 형태의 hypertext word 로 뿌리 살제로 사용될 인식후보를 추출

하기 위해 "인식후보 추출 모듈"이 사용되었다. 인식후 보 추출 모듈은 hypertext word 들과 음성북마크 명령. 웹 브라우저 메뉴. 웹 브라우저 윈도우 control 명령을 사容하버 현재의 브라우저 상에서 인식 가능하 인식 후보를 만들어 낸다.

음성북마크는 웹 보라우셔가 제공하는 북마크와 같은 기능을 제공하는 것으토 人卜용자가 음성으로 미리 등록된 silc 접속할 있게 해준다. 또한. 사용자는 음성북마크 피일의 내용을 text 편집기를 시용하여 음성 으토 접속하고자 하는 site 쉽게 추가 삭제 수정 할 수 있다.

| Browser Window Control Command |              |  |  |  |
|--------------------------------|--------------|--|--|--|
| Normalize                      | Scroll up    |  |  |  |
| Maximize                       | Scroll down  |  |  |  |
| Minimize                       | Scroll right |  |  |  |
| Page up                        | Scroll left  |  |  |  |
| Page down                      |              |  |  |  |

표 1. 웹 보라우저 윈도우 control명령

HTML parser 로 부터 얻어지는 hypertext word 로 부 음성인식 후보를 생성하는 과점巨 다음과 같다. 째, 만일 hypertext word가 3 단어 이상으로 이루어져 있으면 3 단어까지만 추출하며 추출된 단어들을 모두 붙여서 하나의 단어로 취급을 한다. 둘째. 이미 똑같은 이름의 인식후보가 존재 한다면 이를 "하나" "둘" "셋" 과 같은 연속적인 숫자 인덱스로 바꾸어 준다. 또한 이 러한 숫자 인덱스는 1림이나 숫자 또는 한국어를 제외 한 다른 언어 등 hyperlink 를 제공하는 것이 한글이 아 난 경우에 대해서도 적용된다. 이 과정을 거쳐 생성된 인식후보들은 인식후보들이 가르키는 link(URL) 함께 인식후보 리스트에 기록된다. 가변어휘 인식기는 현재의 페이지에서 추출된 인식후보 리스트를 사용 하여 인식을 수행하며 인식된 결과는 인식결과 분석가 로 정달된다. 인식결과 분석기는 인식기의 인식결과에 해당하는 적절한 명령을 웹 보라우저에 보낸다. 웹 보 라우저로는 Netscape Navigato 사용하였다. Netscape Navigalot 통신을 위해서는 Dynamic Data Exchange (DDE) method [4]를 사용하였다.

#### 4.2 I스템 구현

EVANS Windows 95/NT 환경 에서 Pentium pro 200MHz CPU. 일반적인 사운드 카드, Netscape Navigator B 갖춘 PC 에서 구현도었다. EVANS 자동음성검출 *5\* 기능을 가지고 있어 금성 입력이 시작과 끝을 I 템에 알리기 위한 keyboard LH mouse 입력을 필요로 하 않는 口. 기능은 사묭자어I 편의성을 제공하는 반田. 주변 소득CH 너두 크어 일정하지 않으 상황에 서는 I스템의 성亏에 영향을 주기도 화다. FVANS 또화 듬성울 인터페이스生 사욤하기 위하 라 가지 요구사항[6]들을 갖추고 있다. EVANS 에서 사 용된 가변!어휘 인시기느 "'口이 에서 개발화 한자독립. OI휘독립 SCHMM-base 인 인식기이다. 이 인식기는 문 맥독립 또는 문맥종속의 음향모델을 사용하였으며, POW3848 테이터 베이스를 사용하여 훈련하였다.

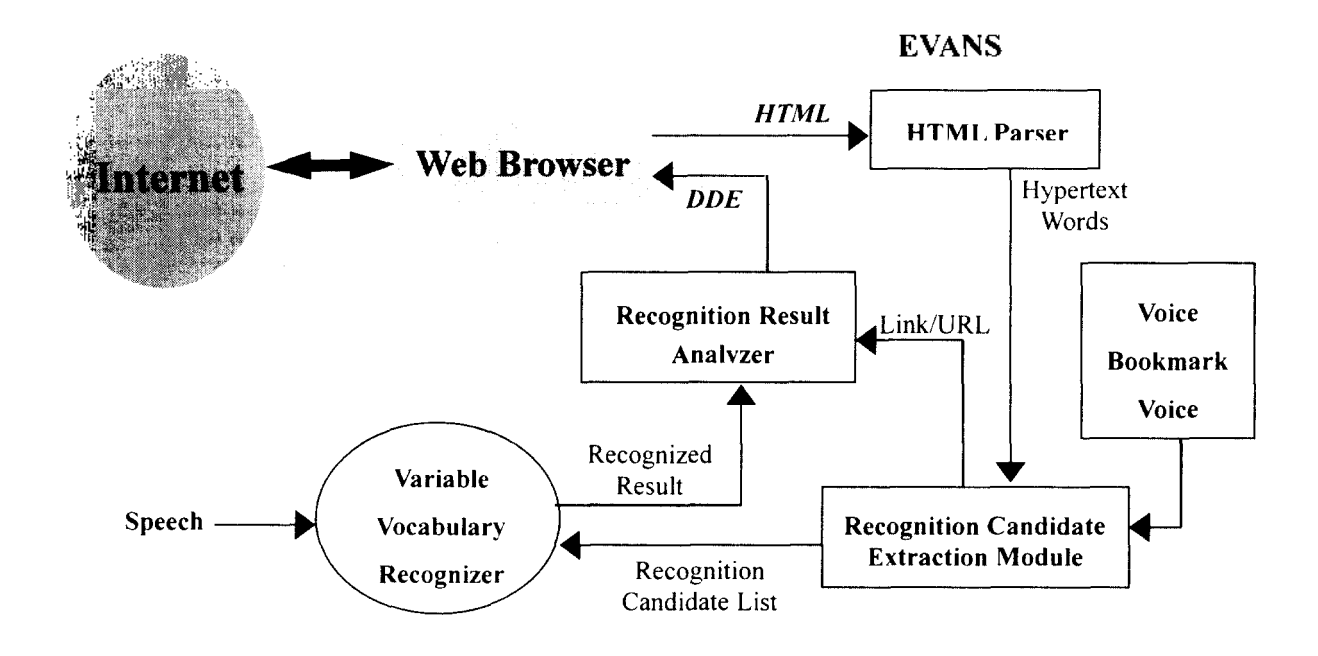

二림 2. EVANS 구성

<sup>01</sup> 인식기는 문법 없이 간단한 문장을 인식할 있으 , 시스템에서는 단어인식 기능만을 사용하였口.

#### 5. EVANS 성능 실험

EVANS 인식 성능 테스트는 on-line 가변어휘 인식 상황에서 인식률과 인싞 속도의 변화에 중점올 두었다. 실험은 EVANS의 실제적인 사용 상황에서의 인식률 계 산을 위해 실제로 존재하는 인터넷 사이트룔 접속한 인식 대상인 링크와 Netscape 메뉴 그러고, 음성 북마크 명령을 내리고 그 결과를 기록하는 방법으로 실험을 수 행하였다. .

5.1 시험 절차 인시 실험에 W 화자와 시스템 刁격 二리고 환경은 다음가 같다.

- 화자 : 표준말을 사용하는 30대 초반의 남성 2 인과 30 대 후반의 당성 Ⅰ 인
- 시스템 :
	- 화자 <sup>1</sup> :Pwlium Pro 2()0MHz Dual CPU. 128Mbyte RAM
	- 화자 2 : Pentium II 266MHz Dual CPU. 256Mbytc RAM
	- 화자 3 : Pentium 166MHz. 32Mbyte RAM
- 환경 디수의 PC 와 Workstation 그리고 printer 가 있는 사무실 환경
- $0.01\exists$  : SENNHEISLR HMD 410 (Close-Talk Mie)

실험은 사이트를 바꾸어 가며 총 4번을 실시 하였 다. 각 사이트는 전체 어휘수의 평균 단어의 길이에 변

화가 있는 곳요로 선정하여 단어 수와 단어 길이의 변 화에 [0 인식률과 인식시간의 변화를 기록하였다.

EVANS 인식대상은 크게 <sup>3</sup> 가지로 Hyperlink g 제공하는 단어, Netscape 자체 메뉴 음성북마크 이다. 실험에서는 3 가지 인식 대상을 수에 비례하게 선택하여 발성하도록 하였다. 실험 결과는 2 나타 내었다.

5.2 실험 결과 실험 결과는 2 나타내었다.

H 2. On-line

|      | 전체    | 가벽   | 평균   | 발성  | 인식률               | 인적    |  |
|------|-------|------|------|-----|-------------------|-------|--|
|      | 어휘    | 어휘   | 단어   | 단어수 | (° <sub>0</sub> ) | 서간    |  |
|      | 수     | ∻    | 길야   |     |                   | (sec) |  |
| 실험 [ | 129   | 90   | 3.76 | 50  | 86.7              | 1.73  |  |
| 실험 2 | 116   | 77   | 4.03 | 50  | 88.7              | 1.70  |  |
| 살험 3 | 119   | 80   | 4.8  | 50  | 93.3              | 1.76  |  |
| 실험 4 | 146   | 106  | 5.11 | 50  | 92                | 1.948 |  |
| 평균   | 127.5 | 88.3 | 4.25 | 50  | 90.2              | 1.78  |  |

가변어휘의 수에 비례하여 인식률이 달라져가 보다는 가변어휘의 종류가 훈련된 6터에 가나 규灯하는가 인식률에 영향을 주는 것을 있다. 또화 발성 단어의 길이가 길수록 인식률이 좋은 결과를 보이 고 있어 짧은 단어 보다는 건 단어가 인식자간은 오래 걸려도 인식률은 더 좋음을 알 수 있다.

6. 결론

### 브라우저 상에서 한국어 음성인식을 이용한 정보검색

본 논문에서는 웹 보라우저 상에서의 음성인식을 이용한 정보검색 시스템인 EVANS 를 소개하였다. EVANS 에서 인식 가능한 대상은 웹 브라우저 자체 메 뉴와 브라우저 윈도우 조절 메뉴, 리고 현재 페이 지에서 보여지고 있는 HTML 파일에서 다른 곳으로의 링률 제공하는 hypertext word 들이다. 인터넷 사이트 마다 달라지는 페이지내의 hypertext word 들을 인식 하가 위해서 화자독립, 어휘독립 인식기능을 가지는 가 변어휘 연식기를 사용하였다. EVANS 를 사용함으로써 인터넷을 통환 정보 검색人<sup>I</sup> mouse 학에 음성을 이용 인터페이스가 가능하게 되었다.

가변어휘 인식기의 시뮬레이션 인식률(93.8%) 해 on-line 인식률(90.2%)이 나쁘게 나온 이유는 사용 환경의 차이와 이에 따른 음성검출기의 결과가 시스템 전체적인 인식률에 영향들 미치는 것으토 생각된다. 1러므로. 실제로 음성인식 기술이 실생활에 사용되기 위해서는 인식기 자체이 성능도 중요하지만. 인식기의 성능을 저하시키지 않는 전처리 과정에 보다 많은 신경 써야할 것이며, 이를 위하 연구가 필요하다.

#### 참고문헌

- [1] Hoi-Rin Kim and Hang-Seop Lee. ''Variable vocabulary word recognizer using phonetic knowledge-based allophone model,\*' *Jour, ofAcoustical Society of Korea.* vol. 16, no. 2, pp. 31-35, Feb. 1997.
- [2] 김회린, 이항섭, "POW3848 단어 인식기 구현 및 어휘독립 실험." 제 13 회 음성통신 및 신호처리 워크샵 논문집, 13 권 | 호. pp. 127-130, 1996.
- [3] Yeonja Lim and Youngjik Lee, "Implementation of the POW (Phonetically Optimized Words) algorithm for speech database/" *Proc, of1CASSP.* pp. 89-91. 1995.
- [4] '"Netscape's DDE implementation," Version 0x00020002. available from the Internet site or/DDE/abtdde.htm. <http://developer.netscape.com/docs/manuals/communicat>
- [5] H. S. Lee and M. S. Hahn, "Development of a real-time endpoint detection algorithm." *Proc. of ICSPAT*<sup>'93</sup>, vol. 2, pp. 1547-1553. Sept. 1993.
- [6] Alexander I. Rudnicky, "Speech interface guidelines,\*' available from the Internet site http://www.speech.cs.cmu.edu/rspeech-l/air/papers/ SpInGuidelines.